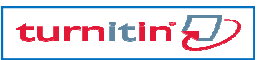

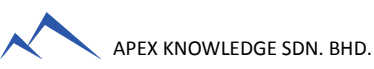

## <u>TURNITIN TRAINING GUIDE</u>

## GETTING STARTED (FOR STUDENTS)

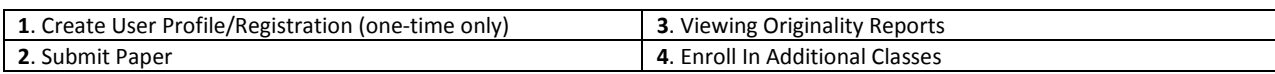

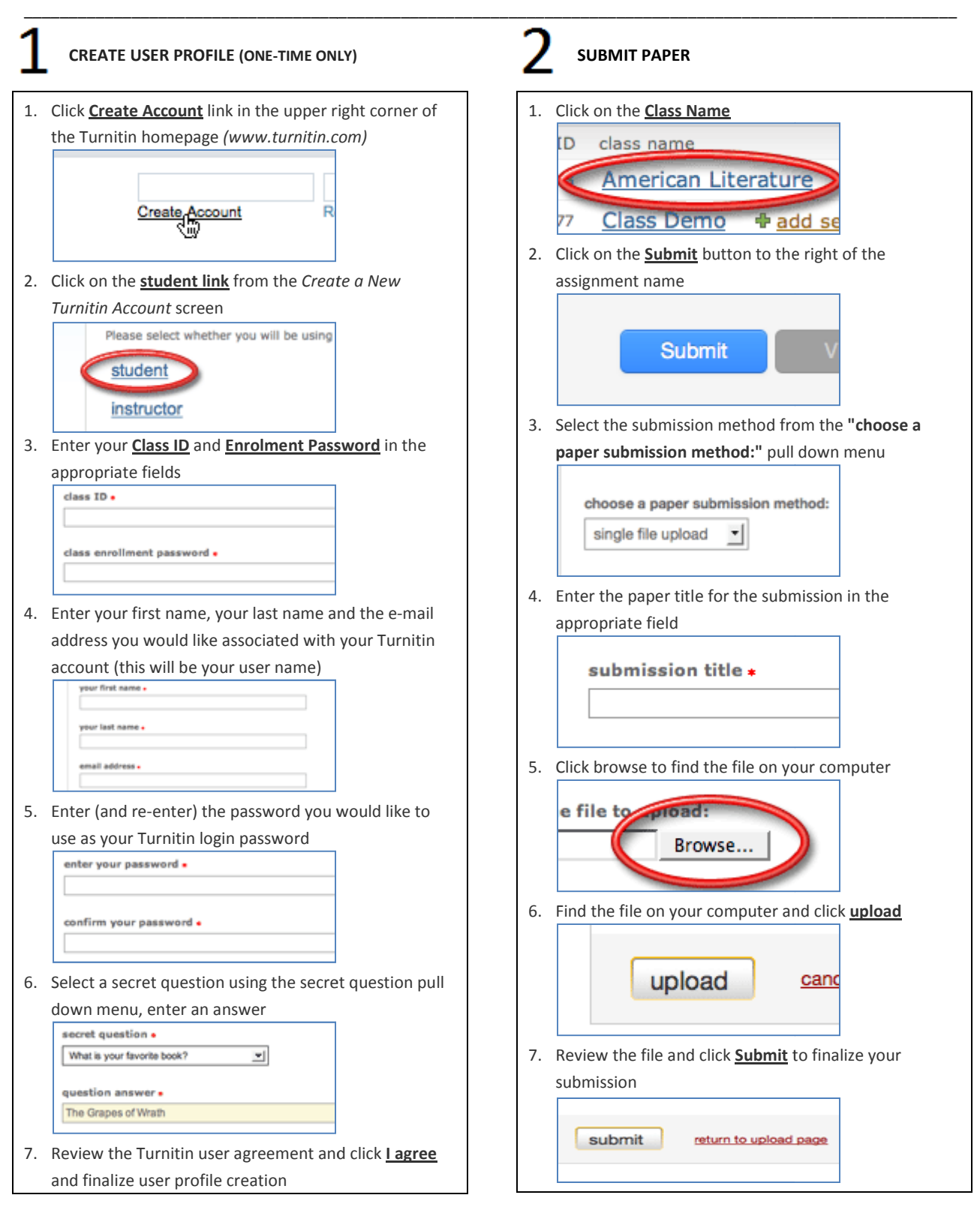

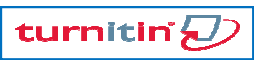

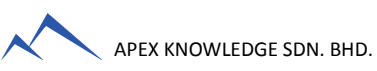

## <u>TURNITIN TRAINING GUIDE</u>

## GETTING STARTED (FOR STUDENTS)

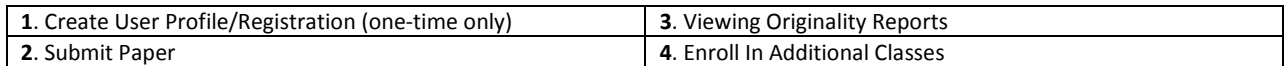

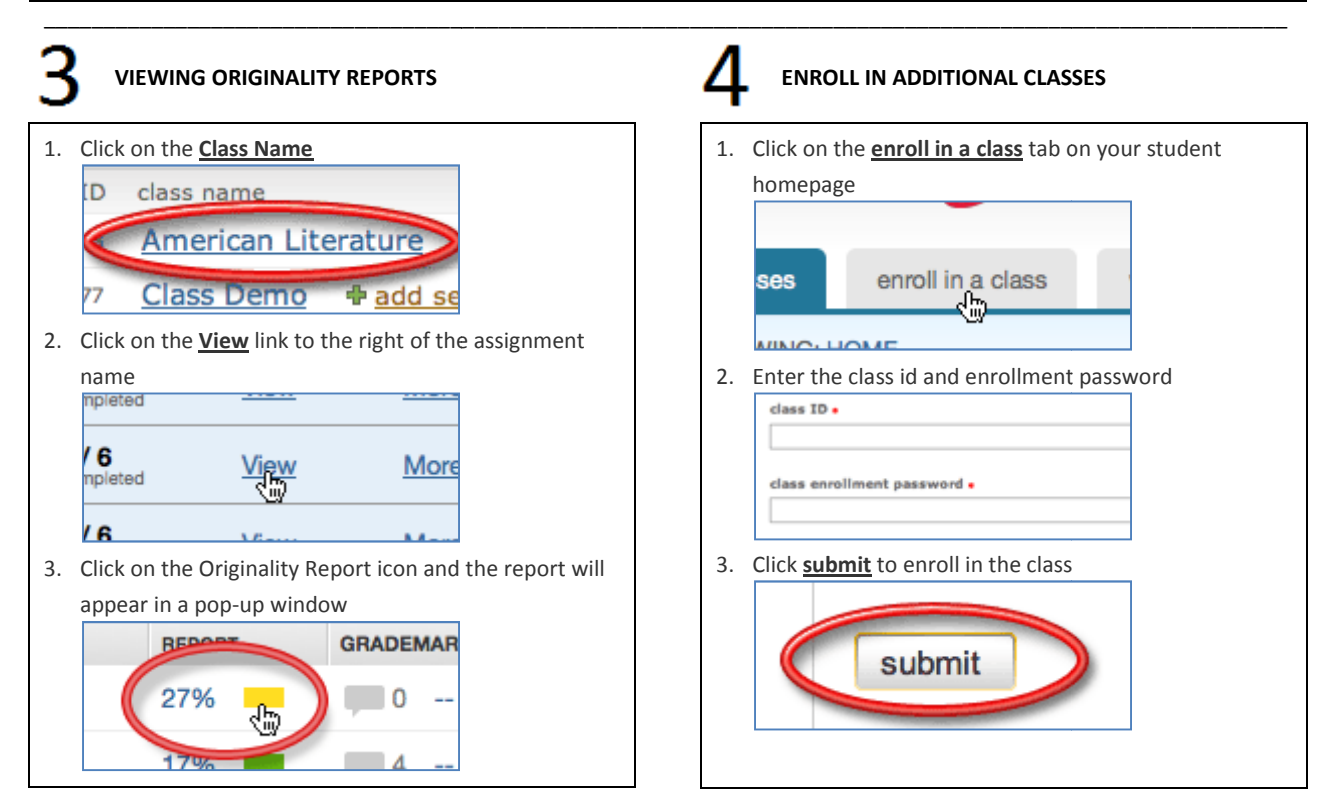